# GIGAワールド通信 2024.3.4

1人1台端末の本格的な活用が始まり3年が経ち、特別支援教育における ICT活用が様々な形で進められています。今号では、道内の特別支援学校にお けるICT活用の取組や長野県の取組を紹介します。

#### **ICTを活用した「生きる力」を育む授業の実践を目指して ~北海道苫小牧支援学校の取組~**

北海道苫小牧支援学校では、ICTを活用した「生きる力」を育む授業実践に、学校全体で取 り組んでいます。校内研修では、育成を目指す「生きる力」を各学年で話し合うとともに、そ

のために考えられるICT の活用についてアイディアを出し 合いました。また、前後期それぞれで、各学年1回ずつの 研究授業を行い、授業の計画や内容、改善点などについて 協議し、事後には児童生徒の学びの変容や身に付いたこと について全校で共有しています。更に、授業改善の視点か ら、児童生徒一人一人に合った学習方法についても検討し、 授業に取り入れています。教員や児童生徒は、ICT を活用 することで、学びがさらに深まる可能性を感じており、ICT の活用による一層の学びの充実が期待されます。 【Googleスライドで友達の回答を見合う様子】

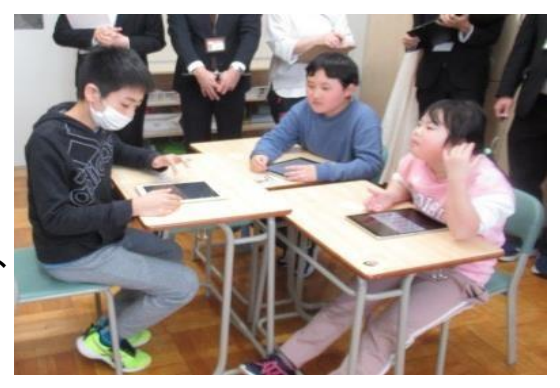

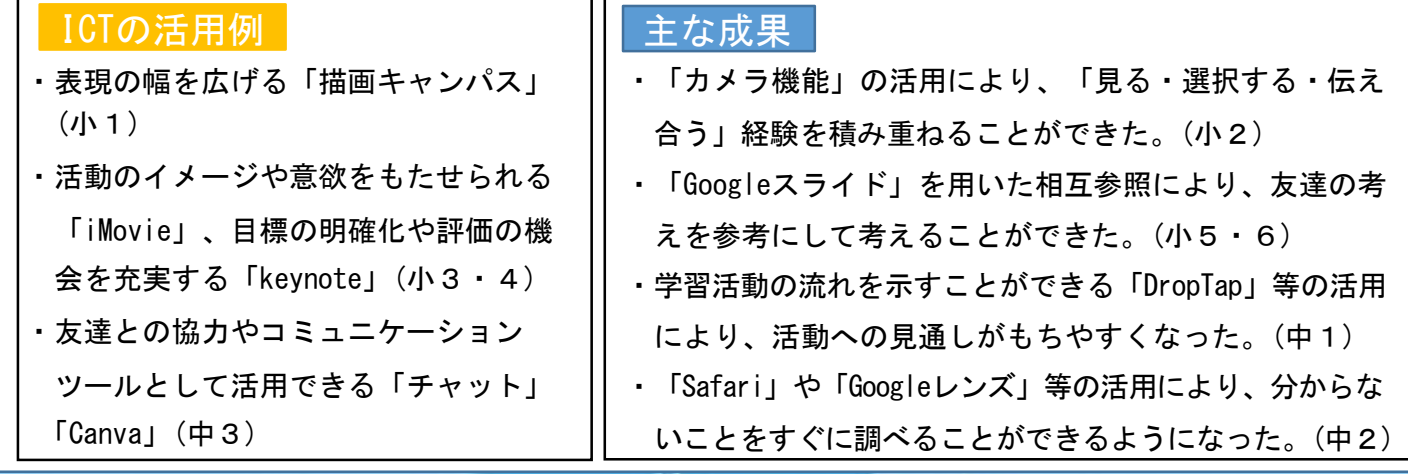

#### **長野県教育委員会ICT活用支援サイトの紹介**

長野県教育委員会では、特別支援教育におけるICT活用支援サイトを公開しています。このサ イトでは、個別の指導計画におけるICT活用の位置付けに関する教員向けの資料や県内の実践事

<Webページ>

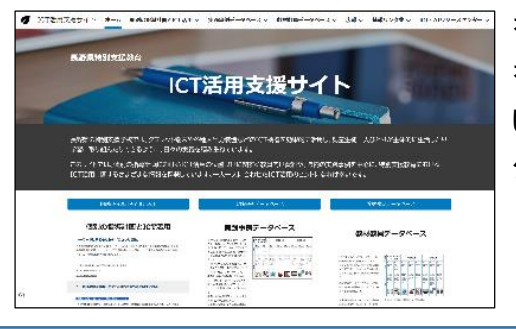

を中心に、特別支援教育におけるICT活用に関する様々な情報 を掲載しています。また、長野県が開設して いる「県特別支援教育ICT・ATリソースセン ター」の情報も掲載していますので、参考に してください。

[https://sites.google.com/g.nagano-c.ed.jp/](https://sites.google.com/g.nagano-c.ed.jp/nagano-tokubetsushien-ict/%E3%83%9B%E3%83%BC%E3%83%A0)

[nagano-tokubetsushien-ict/%E3%83%9B%E3%83%BC%E3%83%A0](https://sites.google.com/g.nagano-c.ed.jp/nagano-tokubetsushien-ict/%E3%83%9B%E3%83%BC%E3%83%A0)

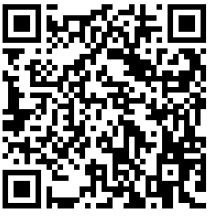

### 今号のコラム ICTを活用した学びのDX事業 全道協議会

道教委では、組織的なICT活用を促進するこ とを目的として、全道協議会を開催しました。

協議会では、リーディングDXスクール事業指 定校におけるICTを活用した授業改善や校務DX に関する実践発表や、組織的なICT活用の推進 に向けた協議を行い、自校や地域におけるICT 活用の充実に向けた見通しを明らかにしました。

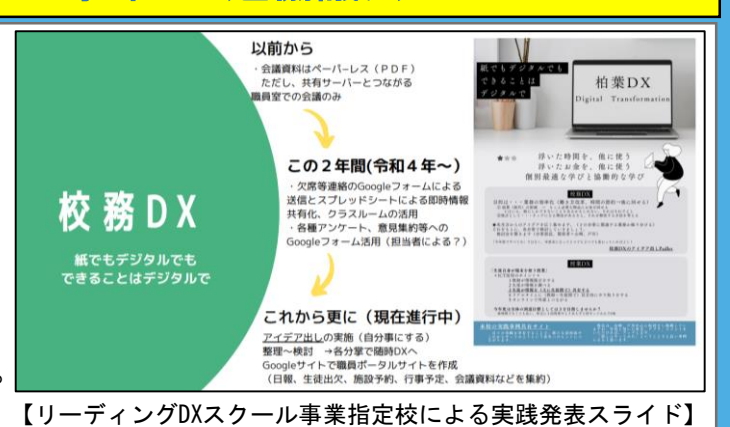

【参加者の声】

- ・分掌やICT担当という枠を超え学校全体で実践する必要性を感じた。
- ・教職員がトライ&エラーを大切にして取り組めるような環境や雰囲気づくりに取り組みたい。
- ・フォームの回答を集約するスプレッドシートの作成が難しいので、ひな形を共有してほしい。

## 【NEW!】「校務DX化の促進に係る関連情報」新コンテンツの公開

「欠席等連絡フォーム」及び「集計用スプレッドシート」の公開

校務でのICT活用が期待される中、児童生徒の欠席連絡をクラウドサービスを用いて行ってい る学校もあります。

道教委では、保護者が送信した欠席等のフォームを、学年・学級 ごとに自動集計してスプレッドシートで表示するテンプレートを作

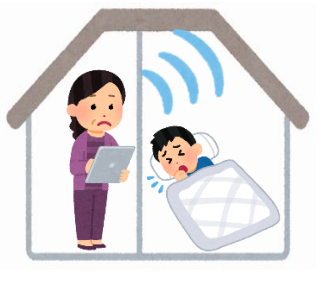

成しました。

本テンプレートは、下記のQRコードから閲 覧できる「欠席等連絡フォーム(サンプル)利 用案内」からコピーして利用でき、マニュア ルに沿って操作していただくと、10分~15分 程度で設定を完了することができます。

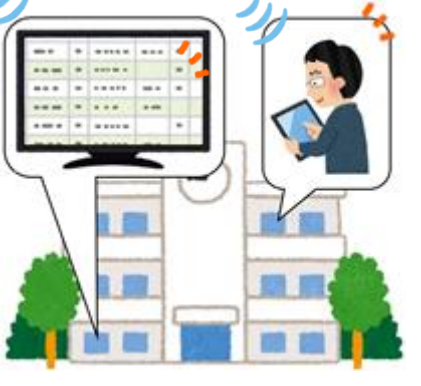

保護者が回答する項目などを、それぞれの学校で使いやすいようアレンジする ことができるので、校務DXの推進に向け参考にしてください。

<ICT活用ポータルサイト>欠席等連絡フォーム(サンプル)利用案内Web <http://www.ictkensyu.hokkaido-c.ed.jp/koumudx/kessekiformattemplate.pdf>

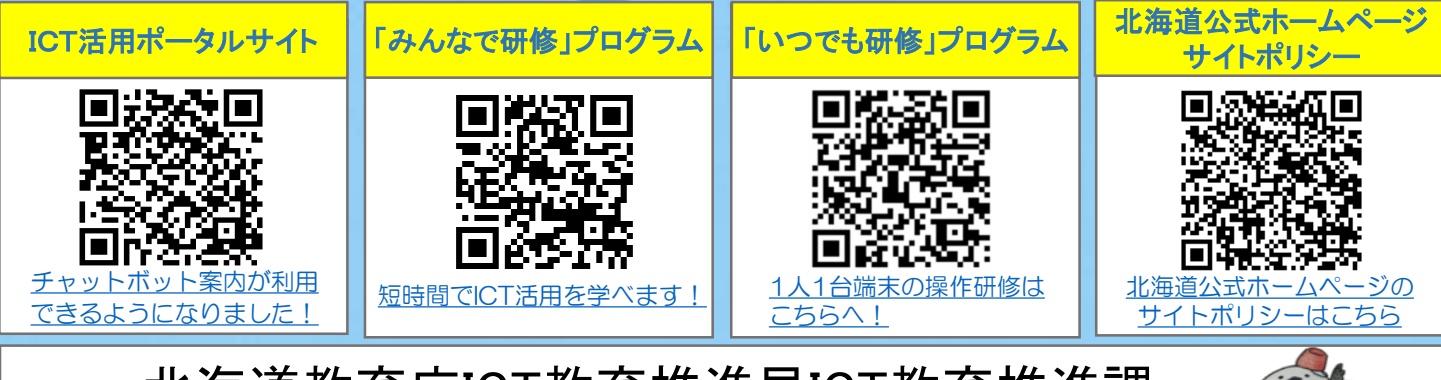

北海道教育庁ICT教育推進局ICT教育推進課 URL <https://www.dokyoi.pref.hokkaido.lg.jp/hk/ict/index.html>